# **Gentran:Server® for Windows® Extension for SAP®**

Installation and Upgrade Instructions

## Introduction

Gentran:Server for Windows Extension for SAP provides Multiple Host/Client functionality. This release is compatible with Gentran:Server for Windows release 5.2 and assists you in your e-business solution implementations of SAP.

This card provides instructions for installing the Extension for SAP and upgrading an older version of the Extension for SAP. These changes are necessary to ensure that the new version of the Extension for SAP functions properly.

This card contains the following topics:

- Before You Begin
- ◗ How to Download from the ESD Portal
- ◗ How to Install/Upgrade the Extension for SAP
- ◗ Related Documentation

## **Reference**

Please see your *Gentran:Server for Windows Extension for SAP User's Guide* for more information about multiple host/client functionality.

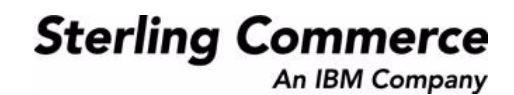

# **Before You Begin**

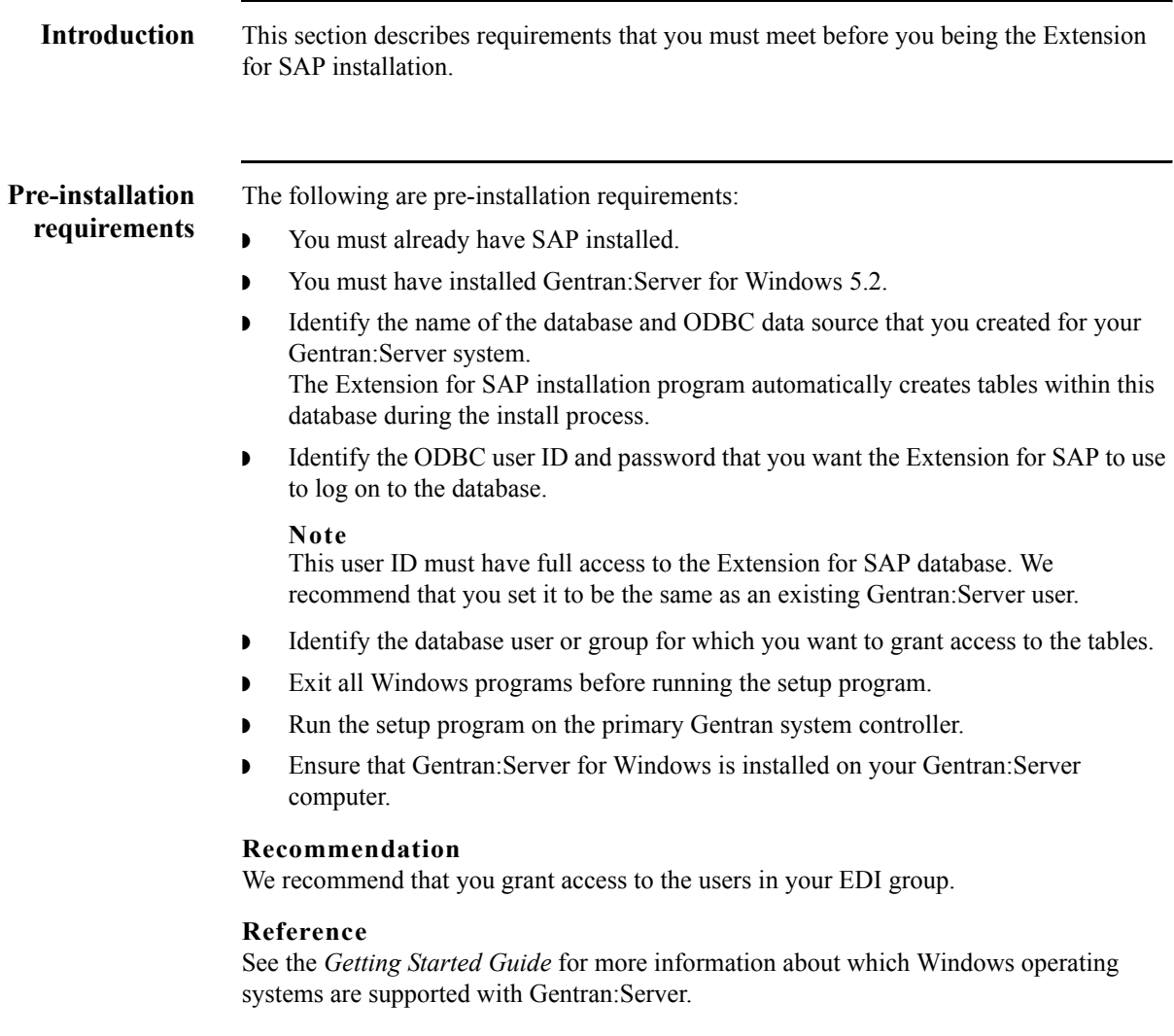

 $\mathfrak{g}$ 

# **How to Download the Extension for SAP from the ESD Portal**

**Introduction** These instructions contain procedures for downloading the Extension for SAP components from the Electronic Software Distribution (ESD) Portal.

**Downloading the Application File**

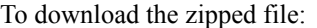

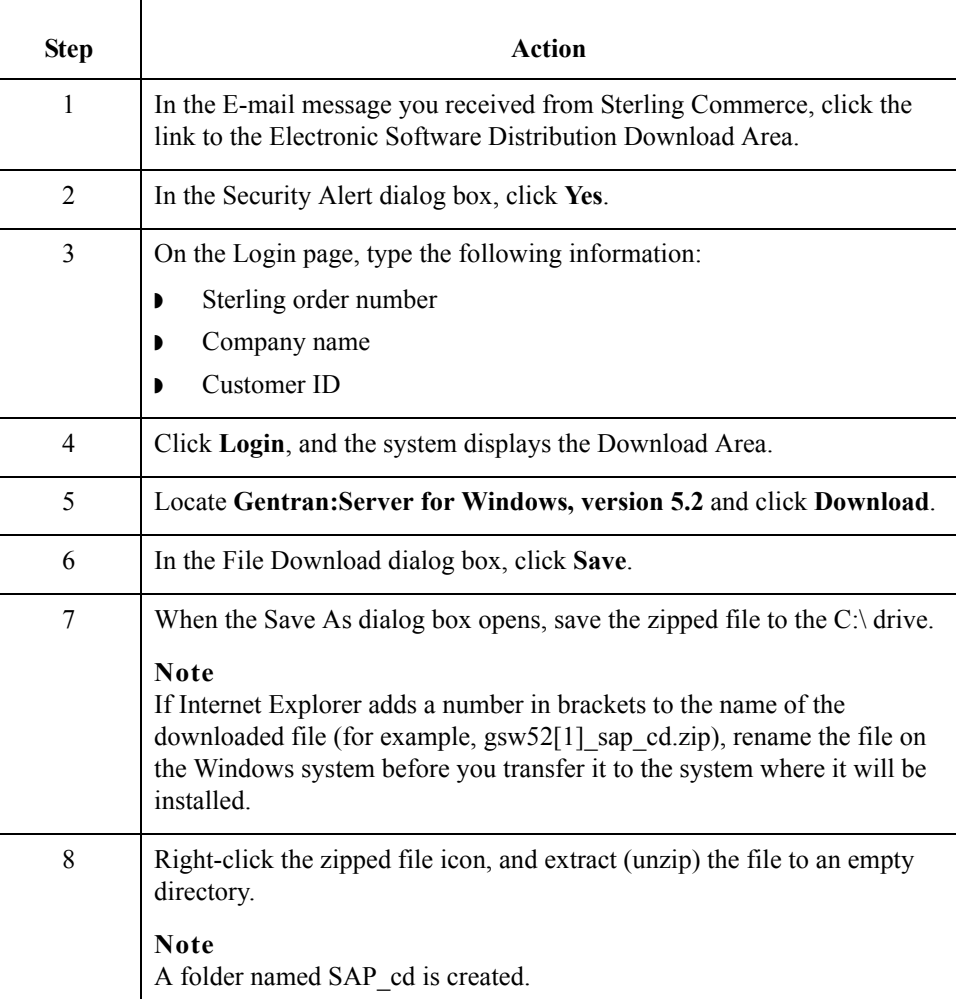

 $\overline{5}$ 

## **How to Install/Upgrade the Extension for SAP from CD**

**Introduction** This section describes how to install and/or upgrade the Extension for SAP.

## **Note**

If you ever need to re-install Gentran:Server for Windows, you must also re-install the Extension for SAP.

## **Note**

The installation program displays a warning message if you try to exit the setup program before setup is complete. Click **Exit Setup** to exit the installation program or click **Resume** to continue with installation.

## **How to install or upgrade the extension**

Use this procedure to install or upgrade the Gentran:Server Extension for SAP.

<span id="page-3-0"></span>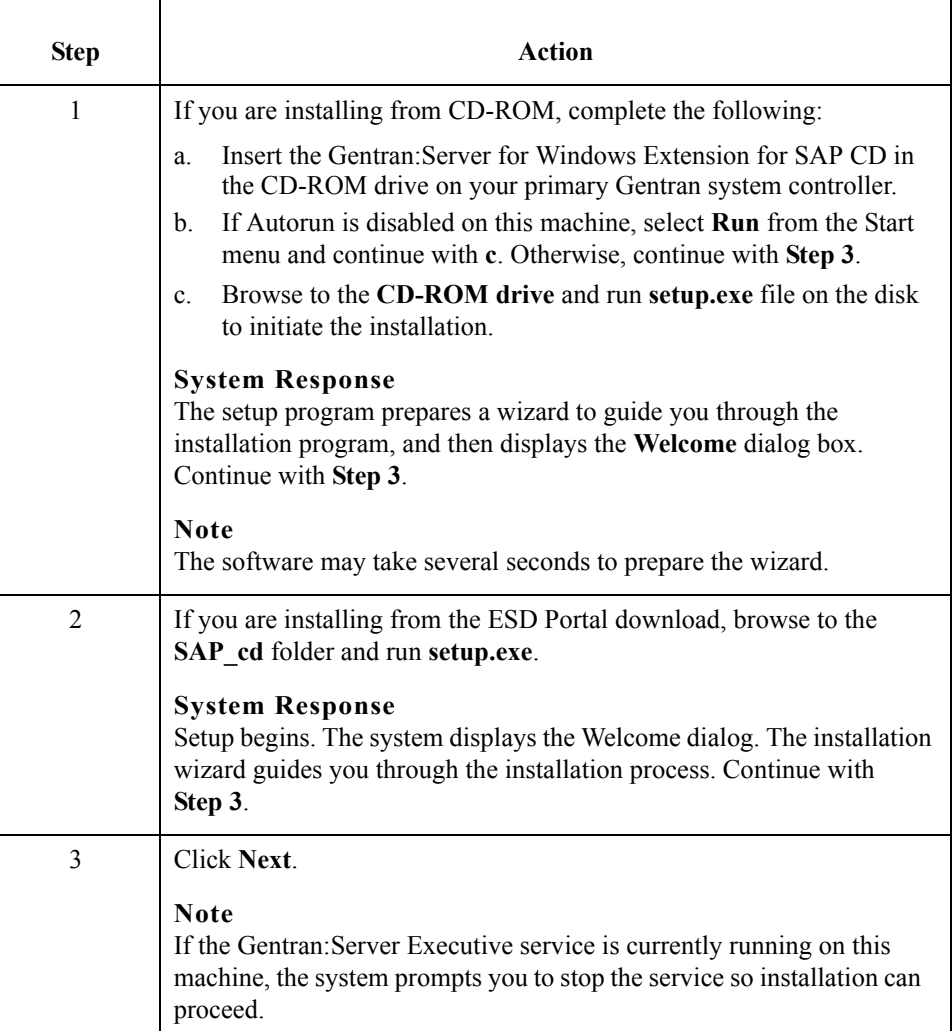

<span id="page-4-3"></span><span id="page-4-2"></span><span id="page-4-1"></span><span id="page-4-0"></span>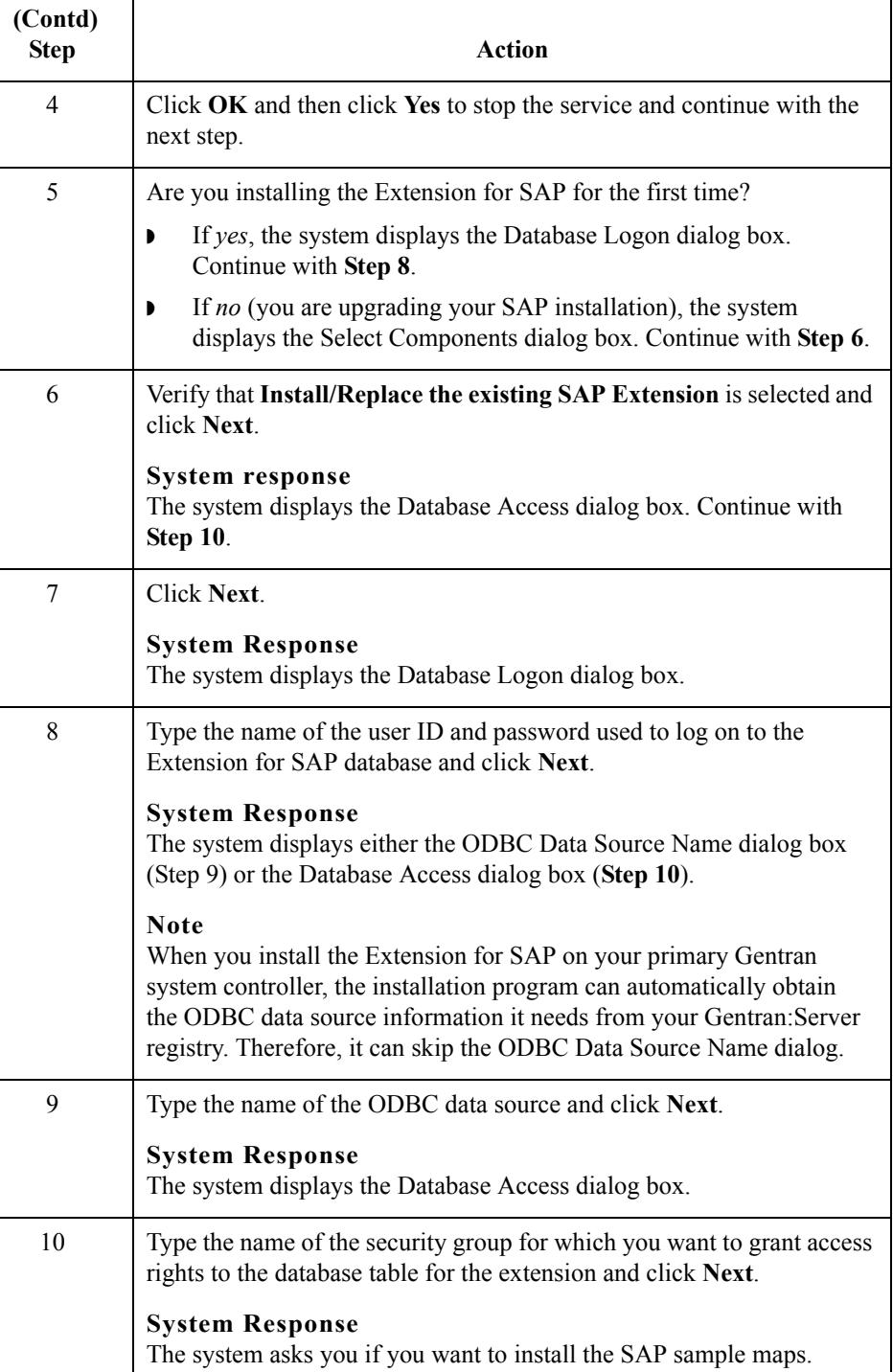

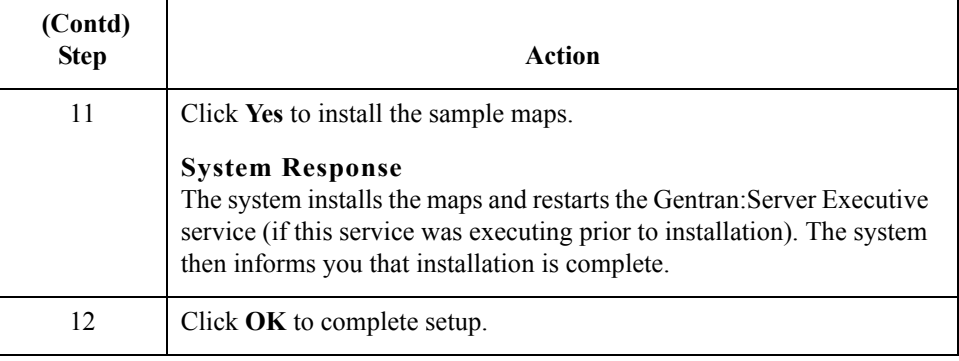

 $\mathfrak g$ 

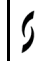

© Copyright 1995–2008. Sterling Commerce, Inc. ALL RIGHTS RESERVED. Gentran:Server is a registered trademark of Sterling Commerce. Windows, Microsoft, and MS-DOS are registered trademarks of Microsoft Corporation. SAP is a registered trademark of SAP AG.

### **Third Party Software**

Portions of the Sterling Commerce Software may include products, or may be distributed on the same storage media with products, ("Third Party Software") offered by third parties ("Third Party Licensors").

### **Warranty Disclaimer**

This documentation and the Sterling Commerce Software which it describes are licensed either "AS IS" or with a limited warranty, as set forth in the Sterling Commerce license agreement. Other than any limited warranties provided, NO OTHER WARRANTY IS EXPRESSED AND NONE SHALL BE IMPLIED, INCLUDING THE WARRANTIES OF MERCHANTABILITY AND FITNESS FOR USE OR FOR A PARTICULAR PURPOSE. The applicable Sterling Commerce entity reserves the right to revise this publication from time to time and to make changes in the content hereof without the obligation to notify any person or entity of such revisions or changes.

The Third Party Software is provided 'AS IS' WITHOUT ANY WARRANTY AND ANY EXPRESSED OR IMPLIED WARRANTIES, INCLUDING BUT NOT LIMITED TO, THE IMPLIED WARRANTIES OF MERCHANTABILITY, AND FITNESS FOR A PARTICULAR PURPOSE ARE DISCLAIMED. FURTHER, IF YOU ARE LOCATED OR ACCESSING THIS SOFTWARE IN THE UNITED STATES, ANY EXPRESS OR IMPLIED WARRANTY REGARDING TITLE OR NON-INFRINGEMENT ARE DISCLAIMED.

4283-520-INST01-0000